# **SETUP PRINTER UNDER LINUX**

### **1. PRINTING via SAMBA (using a Windows Print Server)**

Your user must be a member of the admin/sudo group

First get the name(s) of the printer(s) you want to use:

To get the printer names use smbclient. If the program is not installed do:

apt-get update; apt-get install smbclient

Now execute this line to get a list of the printer names:

• smbclient -L \\<windowsprintserver> -U <unibz-login> -W <domain>

#### e.g.

• smbclient -L \\print.unibz.it -U bgates -W unibz

Printer naming scheme:

UBZ 066 POS 300 | | | |-> Room number | | |->POS Building | |->IP-Adress

|->UBZ University Site Bolzano

A list of old and new printer names you can find here: <http://www.unibz.it/en/ict/Documents/PrinterList.pdf>

Now that you know the name of the printer, you can starting adding a printer.

SMB URI

smb://unibz/print.unibz.it/<printername>

Open your preferred browser and type this address:

localhost:631

Follow this guides as shown on the next screen shots

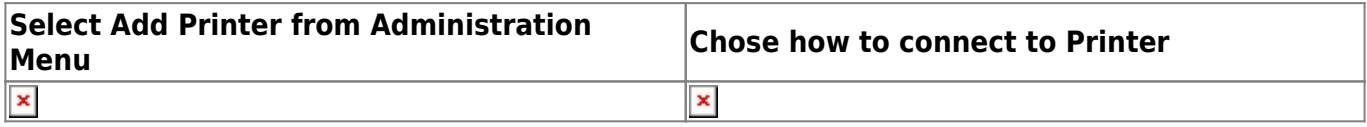

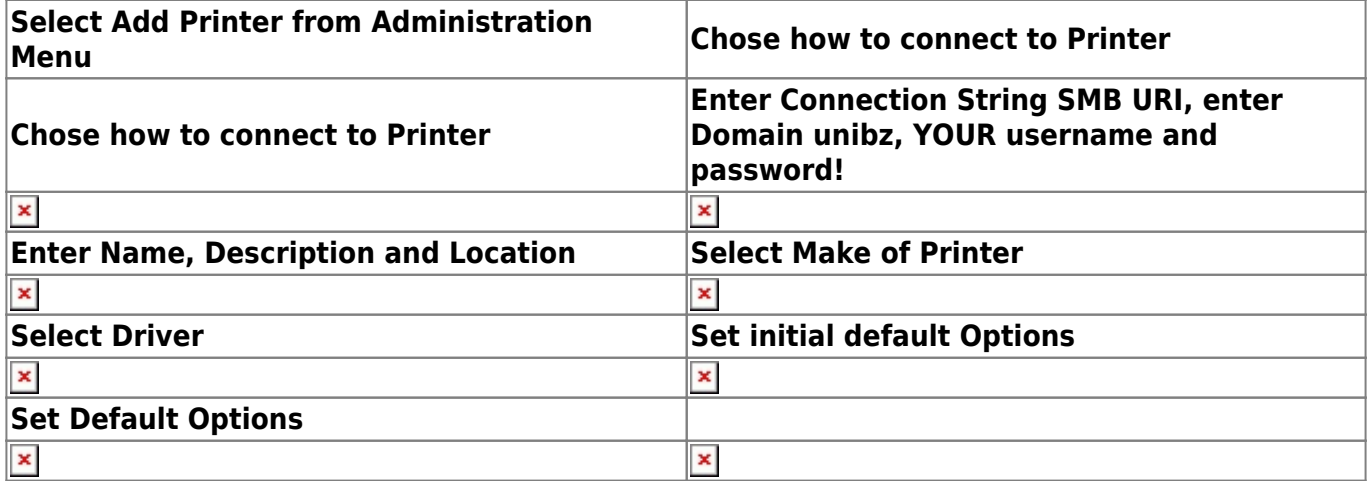

When printing from an Application an Authentication Window will/should pop up. If no Window pops up, you should check the taskbar for a Printer Icon, select it and release the print job by typing your login & password.

Enter your unibz username and password!

 $\pmb{\times}$ 

## **2. PRINTING via KERBEROS (using a Windows Print Server)**

Follow the steps as described in the link below

[https://www.inf.unibz.it/wiki/tech/documentation/sysadmin/linux/printing\\_to\\_windows\\_print\\_server?s\[\]](https://www.inf.unibz.it/wiki/tech/documentation/sysadmin/linux/printing_to_windows_print_server?s[]=krbsmb)  $=$ krbsmb

#### **Cups printer setup and URI format**

Now add a printer using cups (localhost:631)

In cups select Kerberized Printer and the uri format is

krbsmb://DOMAIN/PRINTSERVER/PRINTER\_SHARE

krbsmb://unibz/print.unibz.it/UBZ066POS300

Continue by selecting Printer Make, Printer Driver and set the Default Options

Important DO NOT forget to get a Kerberos Ticket manually!!

[Get a Kerberos Ticket](https://www.inf.unibz.it/wiki/tech/documentation/sysadmin/linux/printing_to_windows_print_server?s[]=krbsmb#get_a_kerberos_ticket_manually)

e.g.

#### **3. PRINTING VIA CUPS (using a Linux Print Server)**

First get the name(s) of the available printer(s):

http://gutenberg.inf.unibz.it:631/printers

Open your preferred browser and type this address:

• localhost:631

Follow this guides as shown on the next screen shots

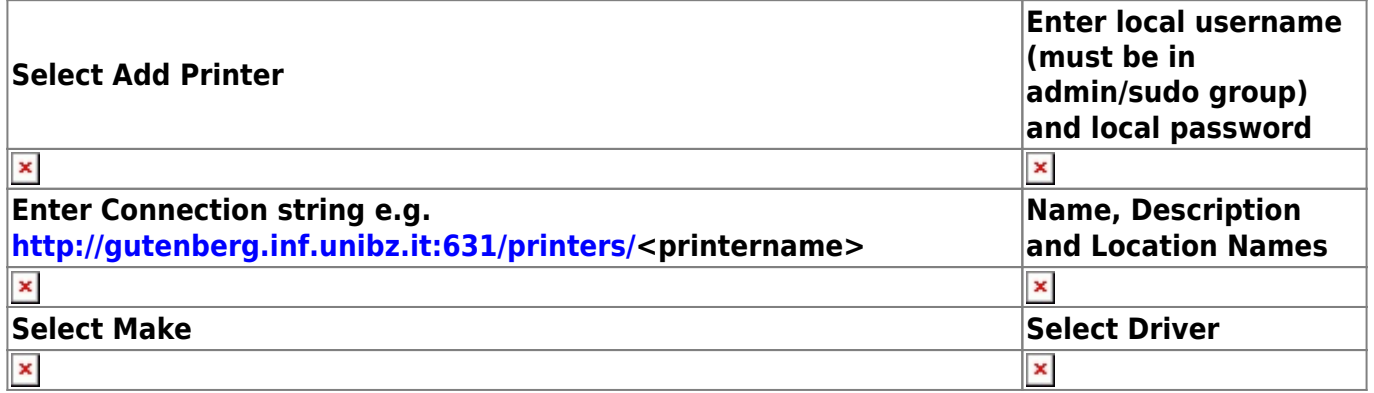

Last select newly added printer; Click on **Administration** and select: **Set Default Options**

### **4. CHIPCARD PRINTER (using a Windows Print Server)**

Your user must be a member of the admin/sudo group

SMB URI

smb://unibz/ubz02cps.unibz.it/CPSPrn01

Open your preferred browser and type this address:

• localhost:631

Follow this guides as shown on the next screen shots

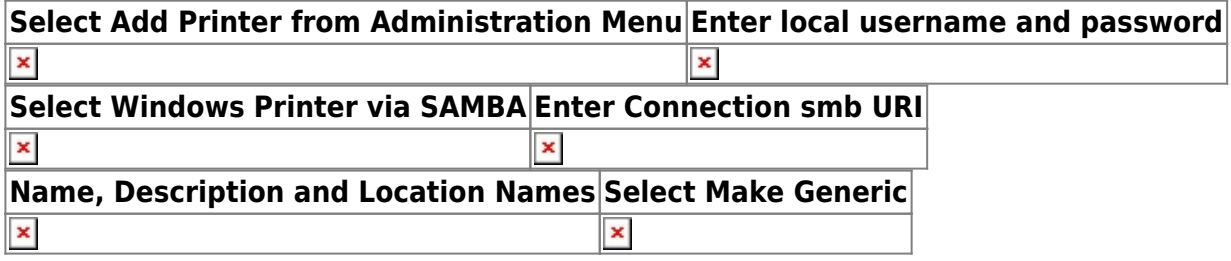

**Select Printer Driver Generic Postscript Set Default Printer Options**

**Printing of private and confidential Documents**

[https://www.inf.unibz.it/wiki/auth/printing\\_of\\_private\\_and\\_confidential\\_documents](https://www.inf.unibz.it/wiki/auth/printing_of_private_and_confidential_documents)

×

### **Windows and Mac OS X**

Windows:

 $\pmb{\times}$ 

[https://knowledge.scientificnet.org/workspace/#nd=2c1c4d8c-da72-44aa-be88-30adb4167fb6&ld=17](https://knowledge.scientificnet.org/workspace/#nd=2c1c4d8c-da72-44aa-be88-30adb4167fb6&ld=17f4d8ce-edff-4d42-ad33-d98e2cdebc35&ln=it) [f4d8ce-edff-4d42-ad33-d98e2cdebc35&ln=it](https://knowledge.scientificnet.org/workspace/#nd=2c1c4d8c-da72-44aa-be88-30adb4167fb6&ld=17f4d8ce-edff-4d42-ad33-d98e2cdebc35&ln=it)

Mac OS X:

[https://knowledge.scientificnet.org/workspace/#nd=2838d956-3d00-4700-9a41-ce8b319433eb&ld=1](https://knowledge.scientificnet.org/workspace/#nd=2838d956-3d00-4700-9a41-ce8b319433eb&ld=17f4d8ce-edff-4d42-ad33-d98e2cdebc35&ln=en) [7f4d8ce-edff-4d42-ad33-d98e2cdebc35&ln=en](https://knowledge.scientificnet.org/workspace/#nd=2838d956-3d00-4700-9a41-ce8b319433eb&ld=17f4d8ce-edff-4d42-ad33-d98e2cdebc35&ln=en)

List of printer names: — [Hofer Konrad](mailto:Konrad.Hofer@unibz.it) 2017/02/17 13:31

#### [printer-list](https://wiki.inf.unibz.it/?do=export_code&id=auth:setup_printers&codeblock=1)

Printer|ABZ001BG1100|HP Laser|et 4000 - A4 Printer|ABZ002BMG305|HP Laser|et 4000 - A4 Printer|ABZ007OG2200|HP LaserJet 5000 - A4 Printer|ABZ010CLA000|Ricoh Aficio MP2000 - A4, A3, Duplex, Scan Printer|ABZ010KHB000|Ricoh Aficio MP C3003SP - Printer, Scanner, Fax, A3, Duplex, Color Printer|ABZ010NAT300|HP LaserJet Pro MFP M426fdw - A4 Printer|ABZ010REH500|Ricoh Aficio MP C3001 - A4, A3, Duplexer, Color, Fax, Scan Printer|ABZ011CLA100|HP Business Inkjet 2250 - A4, Color Printer|ABZ011NAT301|HP LaserJet Pro MFP M426fdw - A4 Printer|ABZ011REH700|HP Designjet Z2100 44in Photo - Plotter Printer|ABZ011ZG0001|HP Laser|et 4000 - A4 Printer|ABZ012BGZZ00|HP Color Laser|et 2700 -A3, Color Printer|ABZ012EUT000|HP Color Laser|et 2700 - A4, Color Printer|ABZ012NAT302|HP LaserJet Pro MFP M426fdw - A4 Printer|ABZ013EUT100|Ricoh Aficio MP C2051 - A4, A3, Color, Duplex, Fax Printer|ABZ013HG0001|Infotec IS 2265 - Printer, Scanner, A3, Duplex, Lochen, Klammern Printer|ABZ013NAT303|HP Laser|et P1503 - A4 Printer|ABZ014BGZZ00|Ricoh Aficio MP 2851 - A4, A3, Duplexer, Scan Printer|ABZ014NAT300|Ricoh DSm520pf - A4 Printer|ABZ014REH600|XEROX WorkCentre 7855 - A4, A3, Duplexex, Color, Scan Printer|ABZ015HGZZ01|Ricoh Aficio MP 2851 - Printer, Scanner, Fax, A3, Duplex Printer|ABZ015NMD100|HP LaserJet 5100 - A4 Printer|ABZ016BMG200|Ricoh Aficio MP C3001 - A4, A3, Color, Duplex, Scan, Fax Printer|ABZ016NAT300|Ricoh Aficio CL7100 - A4 Printer|ABZ017NAT300|HP Design|et 500 42 - Plotter Printer|ABZ018NAT300|Canon ImageRunner C2030I - A3, A4, Color, Duplex, Fax, Scan Printer|ABZ019NAT000|Brother DCP-J715W Printer|ABZ019NMD100|Canon IR3035N - A4,Scan,Fax Printer|ABZ020ECC200|Ricoh Aficio MP 2851 - Printer, Scanner, Fax, A3, Duplex Printer|ABZ020NAT000|HP LaserJet Pro MFP M426fdw - A4 Printer|ABZ022OG2200|Ricoh Aficio MP C3300 - A4, A3, Color, Duplex, Fax, Scan Printer|ABZ023ZG2203|Ricoh Aficio MP C3001 - A4, A3, Duplexer, Fax, Color Printer|ABZ024OG1100|Ricoh Aficio MP 2851 - Printer, Scanner, Fax, A3, Duplex

Printer|ABZ025HG2211|Ricoh Aficio MP 2851 - Printer, Scanner, Fax, A3, Duplex Printer|ABZ026HG1111|Ricoh Aficio MP 5001 - Printer, Scanner, Fax, A3, Duplex Printer|ABZ027OG3301|HP Color LaserJet CP5225 - A4, A3, Color Printer|ABZ028HG0010|Ricoh Aficio MP 2851 - Printer, Scanner, Fax, A3, Duplex Printer|ABZ029BG0000|Ricoh Aficio MP 2851 - Printer, Scanner, Fax, A3, Duplex Printer|ABZ030ZG1104|Ricoh Aficio MP 2851 - Printer, Scanner, Fax, A3, Duplex Printer|ABZ032HG0010|HP Color Laserjet 4700 - A4, Color, Duplex Printer|ABZ033OG3301|Ricoh Aficio MP 2851 - Printer, Scanner, Fax, A3, Duplex Printer|ABZ036HG1111|HP Color Laserjet 5550 - A3, Color, Duplex Printer|ABZ039ZG1104|OKI C822 - A4, Color Printer|ABZ041BMG211|HP Color LaserJet CP3525 - A4, Color Printer|ABZ041OG3301|HP Photosmare 8700 Series - A4, Color Printer|ABZ042ZG0ERG|HP Color LaserJet CP2025 - A4, Color Printer|ABZ043ZG0ERG|XEROX WorkCentre 7845 - A4, A3, Scan, Duplex Printer|ABZ044OG2200|HP DesigntJet 500PS - Plotter Printer|ABZ045OG1100|HP Designjet T1200 - Plotter Printer|ABZ046BG0005|Ricoh Aficio MP C3300 PCL 6 - A4, A3, Color, Duplex, Scan, Fax Printer|ABZFAXEUT000|Fax EUT Printer|ABZFAXHG1111|Fax HG1 Printer|ABZFAXHG2211|Fax HG2 Printer|ABZFAXOG2200|Fax OG2 Printer|ABZFAXOG3301|Fax OG3 Printer|ABZFAXZG2203|Fax ZG2 Printer|UBK010LIB302|Ricoh Aficio MP C3002 - A4, Color Printer|UBK010TOU109|Ricoh Aficio MP C2500 - A4, A3, Duplex, Color Printer|UBK011LIB301|Ricoh Aficio MP C2800 - A4, Color Printer|UBK012TOU103|A3, Duplex Printer|UBK012TOU103CPS|A3, Duplex Printer|UBK013TOU207|HP Laserjat 4515 - A4 Printer|UBK013TOU207CPS|HP Laserjet 4515 - A4 Printer|UBK015TOU003|A4, Color Printer|UBK015TOU003CPS|A4, Color Printer|UBK016TOU003|A4, Duplex Printer|UBK016TOU003CPS|A4, Duplex Printer|UBK017TOU112|Ricoh Aficio MP 3010 - A3, Duplex, Color Printer|UBK018TOU107|Ricoh Aficio MP C3003 - A3, Duplex, Color Printer|UBK022TOU106|HP Designjet 800 PS - Color Plotter Printer|UBX010DANA71|No Printer - HP Laserjet 4350dn - A4, Duplex Printer|UBX010DANA71CPS|No Printer - HP Laserjet 4350dn - A4, Duplex Printer|UBX010SEM000|hp LaserJet 4350 -A4, Duplex Printer|UBX010SEM000CPS|hp LaserJet 4350 - A4, Duplex Printer|UBX011MIS200|HP LaserJet 4515 - A4, Duplex Printer|UBX011MIS200CPS|A4, Duplex Printer|UBX011SEM200|HP LaserJet 4515 - A4, Color Printer|UBX012DAN212|HP 4000 - A4 Printer|UBX013LEA000|HP Laserjet 4050 - A4 Printer|UBX014RAI000|Ricoh MP C3003 - Color, A4 Printer|UBX017DAN071|HP LaserJet 4350 - A4, Duplex Printer|UBX018DAN311|Ricoh Aficio MP C2800 - Printer, Scanner, Fax, Document Server, A3, Duplex Printer|UBX019DAN351|Ricoh Aficio 2027 - Printer, Scanner, Document Server, Fax Printer|UBX020DAN074|HP Laser|et 4350 - A4, Duplex Printer|UBX020DAN074CPS|No Printer - HP Laser|et 4350 - A4, Duplex Printer|UBX021DAN357|Ricoh Aficio 1022 - A4, Printer, Fax Printer|UBX022DAN300|Ricoh Aficio MP 2550 - Printer, Scanner, Fax, Document Server, A3, Duplex Printer|UBX023DAN351|Aficio 3030 - Mobile MF Printer|UBX024DAN320|Ricoh Aficio 2027 - Printer, Scanner, Fax, Document Server Printer|UBX027DAN200|Ricoh Aficio MP 3350 - Printer, Scanner, Fax, Document Server Printer|UBX028DAN330|Ricoh Aficio MP C3003 - Printer, Scanner, Fax, Document Server, A3, Duplex Printer|UBX029DAN206|Ricoh Aficio MP C2800 - Printer, Scanner, Fax, Document Server Printer|UBX031DAN107|No Printer - Ricoh Aficio 2027 - Printer, Scanner, Fax, Document server, A3, Duplex Printer|UBX032MIS311|Ricoh Aficio 2027 - Printer, Scanner, Document Server, Fax Printer|UBX033DAN212|Ricoh Aficio 2027 - A4, Scanner Printer|UBX036DAN357|HP color LaserJet 5500 - A3, Color Printer|UBX037DAN350|hp LaserJet 4350 - A4, Duplex Printer|UBX037DAN350CPS|hp Laser|et 4350 - A4, Duplex Printer|UBX038DAN207|HP Laser|et 9000 Series - A3, Duplex Printer|UBX039DAN117|HP Laser|et 4350 - A4, Duplex, BW Printer|UBX041DAN357|HP Designjet 800 - Color Plotter Printer|UBX042RAI300|Ricoh Aficio C3003 - Printer, Scanner, Fax, Document Server Printer|UBX043DANA71|No Printer - HP Laserjet 5550 - A4, Color Printer|UBX043DANA71CPS|No Printer - HP Laserjet 5550 - A4, Color Printer|UBX045DAN306|HP Laserjet 4350 - A4, Duplex Printer|UBX046DAN305|Ricoh Aficio 3030 - A3. Color Printer|UBX047LEA000|HP Color Laser|et 3800 Printer|UBX048MIS316|HP Color

Laserlet 5550 - A3, Color Printer|UBX051RAI100|Ricoh Aficio MP C2800 - Printer, Scanner,Fax, Document Server, A3, Duplex Printer|UBX052RAI200|Ricoh Aficio MP C2800 - Printer, Scanner, Fax, Document Sever, A3, Duplex Printer|UBX733SEGEVE|HP Laser Jet Pro 300 Color - A4, Color, Duplex, Scanner Printer|UBZ010KCM116|Canon iR 3100CN Printer|UBZ010MUS100|HP Color Laserjet 2025 - A4, Color, Duplex Printer|UBZ010SEB110|HP Laserjet 4050 - A4 Printer|UBZ011KCM117|HP Color Laser|et CM2320nf MFP - A4 Printer|UBZ011MUS100|HP Officejet Pro X476dw MFP - A4, Color Printer|UBZ012MUS100|HP Color Laserjet 2025 - A4, Color, Duplex Printer|UBZ013KCM121|Canon ImageRunner Advance 6255i - A4 Printer|UBZ013MUS200|HP Laserjet Pro 400 color M451dn - A4, Color, Duplex Printer|UBZ014SEE500|HP Colo Laserjet 5550 - A3, Duplex, Color Printer|UBZ015MUS100|Ricoh Aficio MP C3002 - Printer, Scanner, Fax, Document Server, A3, Duplex, Color Printer|UBZ015SEG406|Ricoh Aficio MP 3352 - Printer, Scanner, Fax, Document Server, A3, Duplex Printer|UBZ017ALI200|Ricoh Aficio MP 3351 - Printer, Scanner, Fax, Document Server, A3, Duplex Printer|UBZ017MUS200|Ricoh MP C3004 - Printer, Scanner, Fax, Document Server, A3, Duplex, Color Printer|UBZ018ALI200|HP Color Laserjet 5550 - A3, Color Printer|UBZ018MUS100|HP Color Laserjet 2025 - A4, Color, Duplex Printer|UBZ019MUS200|HP Color Laserjet 2025 - A4, Color, Duplex Printer|UBZ019SEG401|Ricoh MP C 3003 - Printer, Scanner, Fax, Document Server, A3, Duplex Printer|UBZ020MUS101|HP Color Laserjet 2025 - A4, Color, Duplex Printer|UBZ020SEE100|Ricoh MP C3003 - Printer, Scanner, Fax, Document Server, A3, Duplex Printer|UBZ021MUS201|HP Color Laserjet 2025 - A4, Color, Duplex Printer|UBZ021POS200|HP Color Laserjet 5550 - A3, Color, Duplex Printer|UBZ023SEG109|HP Laserjet 4515 - A4, Duplex Printer|UBZ025SEG000|Ricoh Aficio MP C3001 - Printer, Scanner, Fax, Document Server, A3, Duplex, Color Printer|UBZ026SEE200|HP Color Laserjet 5550 - A3, Color Printer|UBZ027POS200|HP Designjet 800 PS - Color Plotter Printer|UBZ028POS200|Ricoh Aficio MP 3352 - Printer, Scanner, Fax, Document Server, A3, Duplex Printer|UBZ029SEC302|HP Laserjet 5100 - A3, Duplex Printer|UBZ029SEC302CPS|CPS Printer|UBZ030SEK303|HP Designjet 800 - Color Plotter Printer|UBZ031SEA518|HP Laserjet 600 M602 - A4, Duplex Printer|UBZ031SEA518CPS|CPS Printer|UBZ032SEC207|HP Laserjet 5100 - A3, Duplex Printer|UBZ033SEE231|HP Laserjet 4250 - A4, Duplex Printer|UBZ033SEE231CPS|CPS Printer|UBZ034SEE431|HP Laserjet 4350 - A4, Duplex Printer|UBZ034SEE431CPS|CPS Printer|UBZ035SEF515|HP Laserjet 4100 - A4, Duplex Printer|UBZ036POS100|HP Color Laserjet 5550 - A3, Color, Duplex Printer|UBZ037SECA02|HP Laserjet 5000 - A4, Duplex Printer|UBZ038SEA201|HP Laserjet 4050 - A4, Duplex Printer|UBZ040SEE531|HP Laserjet 4515 - A4, Duplex Printer|UBZ040SEE531CPS|A4, Duplex Printer|UBZ041SEE300|HP Laserjet 5000 - A4, Duplex Printer|UBZ042SEE400|HP Lasejerjet 4515 - A4, Duplex Printer|UBZ043SEA101|Ricoh Aficio MP 3352 - Printer, Scanner, Fac, Document Server, A3, Duplex Printer|UBZ044SEA229|HP Laserjet 4515 - A4, Duplex Printer|UBZ044SEA229CPS|CPS Printer|UBZ045SEA100|Ricoh MP C3003 - Printer, Scanner, Fax, Document Server, A3, Duplex Printer|UBZ046SEE331|HP Laserjet 4100 - A4, Duplex Printer|UBZ046SEE331CPS|CPS Printer|UBZ047SEF000|HP Color Laserjet 2700 - A4, Color Printer|UBZ049SEC200|HP Laserjet 4200 - A4 Printer|UBZ049SEC200CPS|CPS Printer|UBZ050SEA025|HP LaserJet P2015DN - Printer, A4 Printer|UBZ051SEA527|Ricoh Aficio MP C2800 - Printer, Scanner, Fax, Document Server, A3, Duplex Printer|UBZ052SEE500|Ricoh Aficio MP 3351 - Printer, Scanner, Fax, Document Server, A3, Duplex Printer|UBZ053SEE400|Ricoh Aficio MP 3351 - Printer, Scanner, Fax, Document Server, A3, Duplex Printer|UBZ054SEE300|Ricoh Aficio MP C2800 - Printer, Scanner, Fax, Document Server, A3, Duplex Printer|UBZ055SEK401|Ricoh Aficio MP 3352 - Printer, Scanner, Fax, Document Server, A3, Duplex Printer|UBZ056SEFA00|HP Laserjet 4200 - A4 Printer|UBZ057SEC000|HP Laserjet 4200 - A4 Printer|UBZ057SEC000CPS|CPS Printer|UBZ059SEF515|Ricoh Aficio MP C3001 - Printer, Scanner, Fax, Document Server, A3, Duplex Printer|UBZ060SEA100|Ricoh Aficio MP C2500 - Printer, Scanner, Fax, Document Server, A3, Duplex, Color Printer|UBZ061SEG311|Ricoh Aficio MP C3003 - Printer, Scanner, Fax, Document Server, A3,

Duplex Printer|UBZ062SEB110|HP Laserjet 9000 - A3, Duplex Printer|UBZ063POS200|HP Laserjet 4515 - A4, Duplex Printer|UBZ064POS200|Ricoh Aficio MP 2851 - Printer, Scanner, Fax, Document Server, A3, Duplex Printer|UBZ066POS300|HP LaserJet Enterprise M604 - A4, Duplex Printer|UBZ067POS306|HP Laserjet 4100 - A4, Duplex Printer|UBZ068SEB110|Ricoh Aficio MP 2851 - Printer, Scanner, Fax, Document Server, A3, Duplex Printer|UBZ070SEC101|HP Laserjet 5000 - A3 Printer|UBZ070SEC101CPS|CPS Printer|UBZ072SEC402|HP Laserjet 4350 - A4, Duplex Printer|UBZ073SEC300|HP Laserjet 4350 - A4, Duplex Printer|UBZ073SEC300CPS|CPS Printer|UBZ074SEC400|HP Laserjet 4200 - A4 Printer|UBZ074SEC400CPS|CPS Printer|UBZ075SEG109|Ricoh Aficio MP 3352 - Printer, Scanner, Fax, Document Server, A3, Duplex Printer|UBZ076SEG209|Ricoh Aficio MP C2800 - Printer, Scanner, Fax, Document Server, A3, Duplex, Color Printer|UBZ077SEA400|HP Laserjet 2700 - A4, Color Printer|UBZ080SEG311|HP Color Laserjet 5550 - A3, Color Printer|UBZ081SEG207|Ricoh Aficio MP C2800 - Printer, Scanner, Fax, Document Server, A3, Duplex Printer|UBZ082SEB103|A4 Printer|UBZ083SEE223|HP Laser|et 4000 - A4 Printer|UBZ084SEC101|HP Color Laserjet 4700 -A4, Color Printer|UBZ084SEC101CPS|CPS Printer|UBZ085SEG311|Ricoh Aficio MP 3352 - Printer, Scanner, Fax, Document Server, A3, Duplex Printer|UBZ088SEG109|HP Color Laserjet 4600 - A4, Color Printer|UBZ089SEF100|HP Color Laserjet 4250 - A4, Duplex Printer|UBZ089SEF100CPS|CPS Printer|UBZ090SEF610|HP Color Laserjet 5550 - A3, Color - SCUB Printer|UBZ091SEC303|HP Laserjet 5000 - A3, Duplex Printer|UBZ092SEA400|Ricoh Aficio MP C3001 - Printer, Scanner, Fax, Document Server, A3, Duplex, Color Printer|UBZ093SEE400|HP Color Laserjet 5550 - A3, Color Printer|UBZ098POS100|Ricoh Aficio MP 2851 - Printer, Scanner, Fax, Document Server, A3, Duplex Printer|UBZ099SEA500|Ricoh Aficio MP C2500 - Printer, Scanner, Fax, Document Server, A3, Duplex, Color Printer|UBZ102SEAOPC|Epson UB-E02 - OPAC Printer|UBZ103SEAOPC|Epson UB-E02 - OPAC Printer|UBZ106SEAOPC|Epson UB-E02 - OPAC Printer|UBZ107SEAOPC|Epson UB-E02 - OPAC Printer|UBZ108SEAOPC|Epson UB-E02 - OPAC Printer|UBZ116SEE110|HP Color Laserjet 2700 - A4, Color Printer|UBZ117SEC302|HP Designjet 800 PS - Color, Plotter Printer|UBZ118SEF304|HP Laserjet 4250 - A4, Duplex Printer|UBZ119SEK218|Ricoh MP C3003 - Printer, Scanner, Fax, Document Server, A3, Duplex, Color, PS Printer|UBZ120SEK100|Ricoh Aficio MP C2500 - Printer, Scanner, Fax, Document Server, A3, Duplex, Color Printer|UBZ121SEK300|Ricoh Aficio MP C2500 - Printer, Scanner, Fax, Document Server, A3, Duplex, Color Printer|UBZ123SEE200|Ricoh Aficio MP 2851 - Printer, Scanner, Fax, Document Server, A3, Duplex Printer|UBZ125POS100|Ricoh Aficio MP C2800 - Printer, Scanner, Fax, Document Server, A3, Duplex, Color Printer|UBZ128SEHB02|HP Laserjet 4050 - A4 Printer|UBZ129SEK000|Ricoh Aficio MP 3352 - Printer, Scanner, Fax, Document Server, A3, Duplex Printer|UBZ130SEK300|Ricoh Aficio MP 3352 - Printer, Scanner, Fax, Document Server, A3, Duplex Printer|UBZ136SEC302|Konika Minolta Bizhub Press C6000 Printer|UBZ136SEC302CPS|Konika Minolta Bizhub Press C6000 Printer|UBZ137SEC302|UBZ 137 SEC 302 Printer|UBZ137SEC302CPS|UBZ 137 SEC 302 CPS Printer|UBZ138POS111|HP Officejet 8500 - A4 Printer|UBZ140SEE022|HP Laserjet 3015 - A4 Printer|UBZ141SEF610|Ricoh Aficio MP 2851 - Printer, Duplex, Document Server, Scanner, A3, Fax Printer|UBZ157SEC302|Plotter HP Z5200PS Printer|UBZ161POS207|HP Laser|et 2300 - A4 Printer|UBZ166SEG000|Ricoh Aficio MP 3353 - A4, B4, A3, Scanner, Fax Printer|UBZ168SEL500|Ricoh MP C3003 - Printer, Scanner, Fax, Document Server, A3, Duplex Printer|UBZ169SEL600|HP Color Laserjet 2700 - A4, Color Printer|UBZ170SEE300|HP Color LaserJet Enterprise M750 dn - A4, A3, Color Printer|UBZ732SEREVE|HP Color Laserjet 300 - A4, Color, Scan Printer|UBZ734SEAEVE|HP Color Laserjet Pro MFP M477fdw - A4

1.

2. Printer|ABZ001BG1100|HP LaserJet 4000 - A4

- 3. Printer|ABZ002BMG305|HP LaserJet 4000 A4
- 4. Printer|ABZ007OG2200|HP LaserJet 5000 A4
- 5. Printer|ABZ010CLA000|Ricoh Aficio MP2000 A4, A3, Duplex, Scan
- 6. Printer|ABZ010KHB000|Ricoh Aficio MP C3003SP Printer, Scanner, Fax, A3, Duplex, Color
- 7. Printer|ABZ010NAT300|HP LaserJet Pro MFP M426fdw A4
- 8. Printer|ABZ010REH500|Ricoh Aficio MP C3001 A4, A3, Duplexer, Color, Fax, Scan
- 9. Printer|ABZ011CLA100|HP Business Inkjet 2250 A4, Color
- 10. Printer|ABZ011NAT301|HP LaserJet Pro MFP M426fdw A4
- 11. Printer|ABZ011REH700|HP Designjet Z2100 44in Photo Plotter
- 12. Printer|ABZ011ZG0001|HP LaserJet 4000 A4
- 13. Printer|ABZ012BGZZ00|HP Color LaserJet 2700 A3, Color
- 14. Printer|ABZ012EUT000|HP Color LaserJet 2700 A4, Color
- 15. Printer|ABZ012NAT302|HP LaserJet Pro MFP M426fdw A4
- 16. Printer|ABZ013EUT100|Ricoh Aficio MP C2051 A4, A3, Color, Duplex, Fax
- 17. Printer|ABZ013HG0001|Infotec IS 2265 Printer, Scanner, A3, Duplex, Lochen, Klammern
- 18. Printer|ABZ013NAT303|HP LaserJet P1503 A4
- 19. Printer|ABZ014BGZZ00|Ricoh Aficio MP 2851 A4, A3, Duplexer, Scan
- 20. Printer|ABZ014NAT300|Ricoh DSm520pf A4
- 21. Printer|ABZ014REH600|XEROX WorkCentre 7855 A4, A3, Duplexex, Color, Scan
- 22. Printer|ABZ015HGZZ01|Ricoh Aficio MP 2851 Printer, Scanner, Fax, A3, Duplex
- 23. Printer|ABZ015NMD100|HP LaserJet 5100 A4
- 24. Printer|ABZ016BMG200|Ricoh Aficio MP C3001 A4, A3, Color, Duplex, Scan, Fax
- 25. Printer|ABZ016NAT300|Ricoh Aficio CL7100 A4
- 26. Printer|ABZ017NAT300|HP DesignJet 500 42 Plotter
- 27. Printer|ABZ018NAT300|Canon ImageRunner C2030I A3, A4, Color, Duplex, Fax, Scan
- 28. Printer|ABZ019NAT000|Brother DCP-J715W
- 29. Printer|ABZ019NMD100|Canon IR3035N A4,Scan,Fax
- 30. Printer|ABZ020ECC200|Ricoh Aficio MP 2851 Printer, Scanner, Fax, A3, Duplex
- 31. Printer|ABZ020NAT000|HP LaserJet Pro MFP M426fdw A4
- 32. Printer|ABZ022OG2200|Ricoh Aficio MP C3300 A4, A3, Color, Duplex, Fax, Scan
- 33. Printer|ABZ023ZG2203|Ricoh Aficio MP C3001 A4, A3, Duplexer, Fax, Color
- 34. Printer|ABZ024OG1100|Ricoh Aficio MP 2851 Printer, Scanner, Fax, A3, Duplex
- 35. Printer|ABZ025HG2211|Ricoh Aficio MP 2851 Printer, Scanner, Fax, A3, Duplex
- 36. Printer|ABZ026HG1111|Ricoh Aficio MP 5001 Printer, Scanner, Fax, A3, Duplex
- 37. Printer|ABZ027OG3301|HP Color LaserJet CP5225 A4, A3, Color
- 38. Printer|ABZ028HG0010|Ricoh Aficio MP 2851 Printer, Scanner, Fax, A3, Duplex
- 39. Printer|ABZ029BG0000|Ricoh Aficio MP 2851 Printer, Scanner, Fax, A3, Duplex
- 40. Printer|ABZ030ZG1104|Ricoh Aficio MP 2851 Printer, Scanner, Fax, A3, Duplex
- 41. Printer|ABZ032HG0010|HP Color Laserjet 4700 A4, Color, Duplex
- 42. Printer|ABZ033OG3301|Ricoh Aficio MP 2851 Printer, Scanner, Fax, A3, Duplex
- 43. Printer|ABZ036HG1111|HP Color Laserjet 5550 A3, Color, Duplex
- 44. Printer|ABZ039ZG1104|OKI C822 A4, Color

45. Printer|ABZ041BMG211|HP Color LaserJet CP3525 - A4, Color 46. Printer|ABZ041OG3301|HP Photosmare 8700 Series - A4, Color 47. Printer|ABZ042ZG0ERG|HP Color LaserJet CP2025 - A4, Color 48. Printer|ABZ043ZG0ERG|XEROX WorkCentre 7845 - A4, A3, Scan, Duplex 49. Printer|ABZ044OG2200|HP DesigntJet 500PS - Plotter 50. Printer|ABZ045OG1100|HP Designjet T1200 - Plotter 51. Printer|ABZ046BG0005|Ricoh Aficio MP C3300 PCL 6 - A4, A3, Color, Duplex, Scan, Fax 52. Printer|ABZFAXEUT000|Fax EUT 53. Printer|ABZFAXHG1111|Fax HG1 54. Printer|ABZFAXHG2211|Fax HG2 55. Printer|ABZFAXOG2200|Fax OG2 56. Printer|ABZFAXOG3301|Fax OG3 57. Printer|ABZFAXZG2203|Fax ZG2 58. Printer|UBK010LIB302|Ricoh Aficio MP C3002 - A4, Color 59. Printer|UBK010TOU109|Ricoh Aficio MP C2500 - A4, A3, Duplex, Color 60. Printer|UBK011LIB301|Ricoh Aficio MP C2800 - A4, Color 61. Printer|UBK012TOU103|A3, Duplex 62. Printer|UBK012TOU103CPS|A3, Duplex 63. Printer|UBK013TOU207|HP Laserjat 4515 - A4 64. Printer|UBK013TOU207CPS|HP Laserjet 4515 - A4 65. Printer|UBK015TOU003|A4, Color 66. Printer|UBK015TOU003CPS|A4, Color 67. Printer|UBK016TOU003|A4, Duplex 68. Printer|UBK016TOU003CPS|A4, Duplex 69. Printer|UBK017TOU112|Ricoh Aficio MP 3010 - A3, Duplex, Color 70. Printer|UBK018TOU107|Ricoh Aficio MP C3003 - A3, Duplex, Color 71. Printer|UBK022TOU106|HP Designjet 800 PS - Color Plotter 72. Printer|UBX010DANA71|No Printer - HP Laserjet 4350dn - A4, Duplex 73. Printer|UBX010DANA71CPS|No Printer - HP Laserjet 4350dn - A4, Duplex 74. Printer|UBX010SEM000|hp LaserJet 4350 -A4, Duplex 75. Printer|UBX010SEM000CPS|hp LaserJet 4350 - A4, Duplex 76. Printer|UBX011MIS200|HP LaserJet 4515 - A4, Duplex 77. Printer|UBX011MIS200CPS|A4, Duplex 78. Printer|UBX011SEM200|HP LaserJet 4515 - A4, Color 79. Printer|UBX012DAN212|HP 4000 - A4 80. Printer|UBX013LEA000|HP Laserjet 4050 - A4 81. Printer|UBX014RAI000|Ricoh MP C3003 - Color, A4 82. Printer|UBX017DAN071|HP LaserJet 4350 - A4, Duplex 83. Printer|UBX018DAN311|Ricoh Aficio MP C2800 - Printer, Scanner, Fax, Document Server, A3, Duplex 84. Printer|UBX019DAN351|Ricoh Aficio 2027 - Printer, Scanner, Document Server, Fax 85. Printer|UBX020DAN074|HP LaserJet 4350 - A4, Duplex 86. Printer|UBX020DAN074CPS|No Printer - HP LaserJet 4350 - A4, Duplex 87. Printer|UBX021DAN357|Ricoh Aficio 1022 - A4, Printer, Fax 88. Printer|UBX022DAN300|Ricoh Aficio MP 2550 - Printer, Scanner, Fax, Document Server, A3, Duplex 89. Printer|UBX023DAN351|Aficio 3030 - Mobile MF 90. Printer|UBX024DAN320|Ricoh Aficio 2027 - Printer, Scanner, Fax, Document Server 91. Printer|UBX027DAN200|Ricoh Aficio MP 3350 - Printer, Scanner, Fax, Document Server 92. Printer|UBX028DAN330|Ricoh Aficio MP C3003 - Printer, Scanner, Fax, Document Server, A3, Duplex 93. Printer|UBX029DAN206|Ricoh Aficio MP C2800 - Printer, Scanner, Fax,

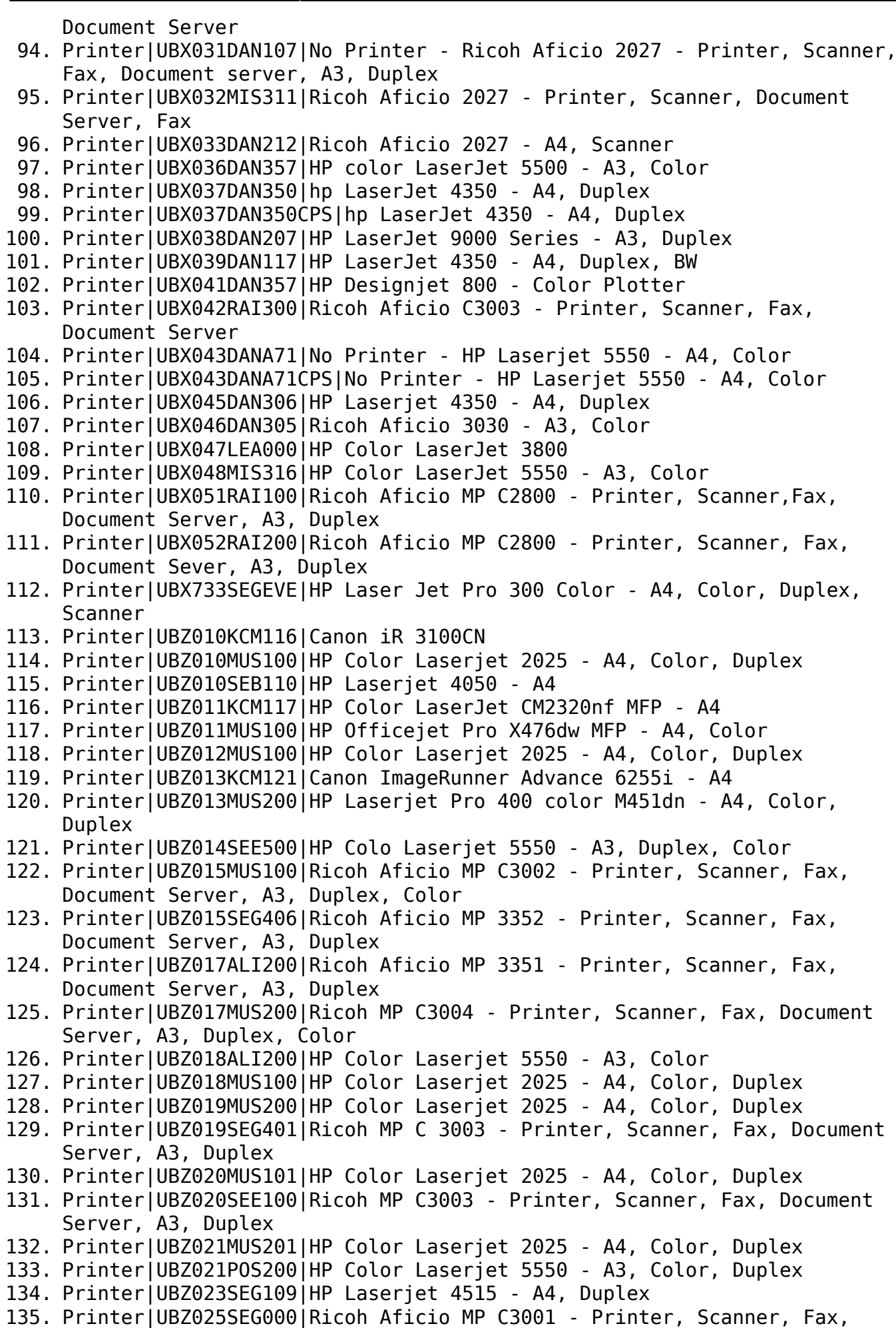

Document Server, A3, Duplex, Color 136. Printer|UBZ026SEE200|HP Color Laserjet 5550 - A3, Color 137. Printer|UBZ027POS200|HP Designjet 800 PS - Color Plotter 138. Printer|UBZ028POS200|Ricoh Aficio MP 3352 - Printer, Scanner, Fax, Document Server, A3, Duplex 139. Printer|UBZ029SEC302|HP Laserjet 5100 - A3, Duplex 140. Printer|UBZ029SEC302CPS|CPS 141. Printer|UBZ030SEK303|HP Designjet 800 - Color Plotter 142. Printer|UBZ031SEA518|HP Laserjet 600 M602 - A4, Duplex 143. Printer|UBZ031SEA518CPS|CPS 144. Printer|UBZ032SEC207|HP Laserjet 5100 - A3, Duplex 145. Printer|UBZ033SEE231|HP Laserjet 4250 - A4, Duplex 146. Printer|UBZ033SEE231CPS|CPS 147. Printer|UBZ034SEE431|HP Laserjet 4350 - A4, Duplex 148. Printer|UBZ034SEE431CPS|CPS 149. Printer|UBZ035SEF515|HP Laserjet 4100 - A4, Duplex 150. Printer|UBZ036POS100|HP Color Laserjet 5550 - A3, Color, Duplex 151. Printer|UBZ037SECA02|HP Laserjet 5000 - A4, Duplex 152. Printer|UBZ038SEA201|HP Laserjet 4050 - A4, Duplex 153. Printer|UBZ040SEE531|HP Laserjet 4515 - A4, Duplex 154. Printer|UBZ040SEE531CPS|A4, Duplex 155. Printer|UBZ041SEE300|HP Laserjet 5000 - A4, Duplex 156. Printer|UBZ042SEE400|HP Lasejerjet 4515 - A4, Duplex 157. Printer|UBZ043SEA101|Ricoh Aficio MP 3352 - Printer, Scanner, Fac, Document Server, A3, Duplex 158. Printer|UBZ044SEA229|HP Laserjet 4515 - A4, Duplex 159. Printer|UBZ044SEA229CPS|CPS 160. Printer|UBZ045SEA100|Ricoh MP C3003 - Printer, Scanner, Fax, Document Server, A3, Duplex 161. Printer|UBZ046SEE331|HP Laserjet 4100 - A4, Duplex 162. Printer|UBZ046SEE331CPS|CPS 163. Printer|UBZ047SEF000|HP Color Laserjet 2700 - A4, Color 164. Printer|UBZ049SEC200|HP Laserjet 4200 - A4 165. Printer|UBZ049SEC200CPS|CPS 166. Printer|UBZ050SEA025|HP LaserJet P2015DN - Printer, A4 167. Printer|UBZ051SEA527|Ricoh Aficio MP C2800 - Printer, Scanner, Fax, Document Server, A3, Duplex 168. Printer|UBZ052SEE500|Ricoh Aficio MP 3351 - Printer, Scanner, Fax, Document Server, A3, Duplex 169. Printer|UBZ053SEE400|Ricoh Aficio MP 3351 - Printer, Scanner, Fax, Document Server, A3, Duplex 170. Printer|UBZ054SEE300|Ricoh Aficio MP C2800 - Printer, Scanner, Fax, Document Server, A3, Duplex 171. Printer|UBZ055SEK401|Ricoh Aficio MP 3352 - Printer, Scanner, Fax, Document Server, A3, Duplex 172. Printer|UBZ056SEFA00|HP Laserjet 4200 - A4 173. Printer|UBZ057SEC000|HP Laserjet 4200 - A4 174. Printer|UBZ057SEC000CPS|CPS 175. Printer|UBZ059SEF515|Ricoh Aficio MP C3001 - Printer, Scanner, Fax, Document Server, A3, Duplex 176. Printer|UBZ060SEA100|Ricoh Aficio MP C2500 - Printer, Scanner, Fax, Document Server, A3, Duplex, Color 177. Printer|UBZ061SEG311|Ricoh Aficio MP C3003 - Printer, Scanner, Fax, Document Server, A3, Duplex 178. Printer|UBZ062SEB110|HP Laserjet 9000 - A3, Duplex 179. Printer|UBZ063POS200|HP Laserjet 4515 - A4, Duplex

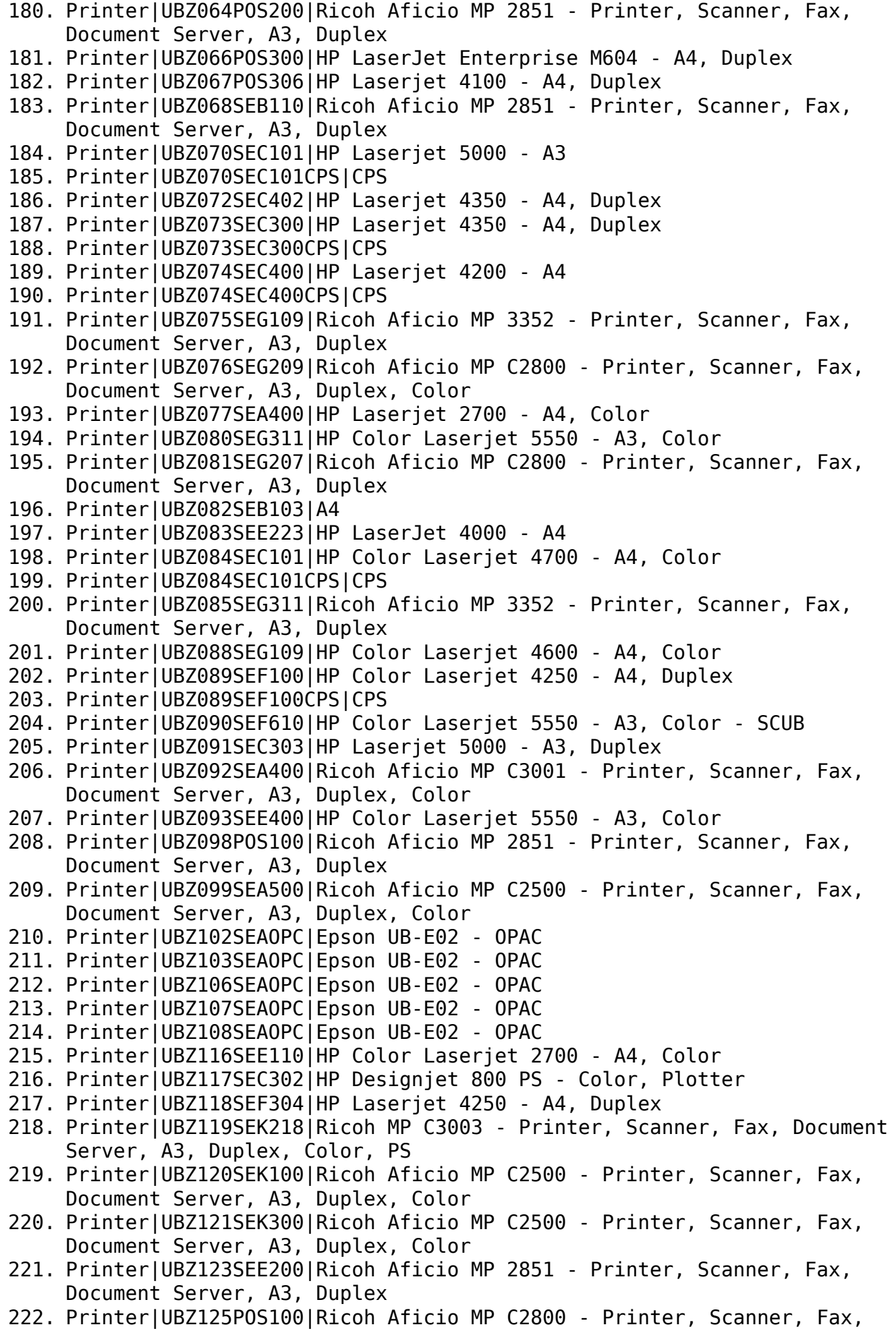

Document Server, A3, Duplex, Color

- 223. Printer|UBZ128SEHB02|HP Laserjet 4050 A4
- 224. Printer|UBZ129SEK000|Ricoh Aficio MP 3352 Printer, Scanner, Fax, Document Server, A3, Duplex
- 225. Printer|UBZ130SEK300|Ricoh Aficio MP 3352 Printer, Scanner, Fax, Document Server, A3, Duplex
- 226. Printer|UBZ136SEC302|Konika Minolta Bizhub Press C6000
- 227. Printer|UBZ136SEC302CPS|Konika Minolta Bizhub Press C6000
- 228. Printer|UBZ137SEC302|UBZ 137 SEC 302
- 229. Printer|UBZ137SEC302CPS|UBZ 137 SEC 302 CPS
- 230. Printer|UBZ138POS111|HP Officejet 8500 A4
- 231. Printer|UBZ140SEE022|HP Laserjet 3015 A4
- 232. Printer|UBZ141SEF610|Ricoh Aficio MP 2851 Printer, Duplex, Document Server, Scanner, A3, Fax
- 233. Printer|UBZ157SEC302|Plotter HP Z5200PS
- 234. Printer|UBZ161POS207|HP LaserJet 2300 A4
- 235. Printer|UBZ166SEG000|Ricoh Aficio MP 3353 A4, B4, A3, Scanner, Fax
- 236. Printer|UBZ168SEL500|Ricoh MP C3003 Printer, Scanner, Fax, Document Server, A3, Duplex
- 237. Printer|UBZ169SEL600|HP Color Laserjet 2700 A4, Color
- 238. Printer|UBZ170SEE300|HP Color LaserJet Enterprise M750 dn A4, A3, Color
- 239. Printer|UBZ732SEREVE|HP Color Laserjet 300 A4, Color, Scan
- 240. Printer|UBZ734SEAEVE|HP Color Laserjet Pro MFP M477fdw A4
- 241.
- 242.

#### **Troubleshooting**

Mac OSX 10.11 El Capitan Ricoh Aficio printer

<http://flying-geek.blogspot.it/2016/05/getting-os-x-1011-el-capitan-printing.html>

Update from Mavericks to El Capitan

<https://discussions.apple.com/thread/7270354?tstart=0>

From: <https://wiki.inf.unibz.it/> - **Engineering-Tech Wiki**

Permanent link: **[https://wiki.inf.unibz.it/doku.php?id=auth:setup\\_printers&rev=1487334731](https://wiki.inf.unibz.it/doku.php?id=auth:setup_printers&rev=1487334731)**

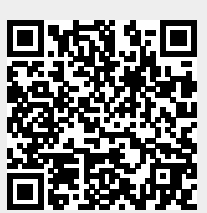

Last update: **2019/01/16 10:03**